## **BRD ANYMA - PIEȚE DE CAPITAL | PERSONALIZĂRI**

## $C.3$

## **CUM ÎMI PERSONALIZEZ STIRILE?**

Intră în meniul Surse și selectează fluxurile de știri pe care dorești să le vizualizezi în timp real, direct pe platformă.

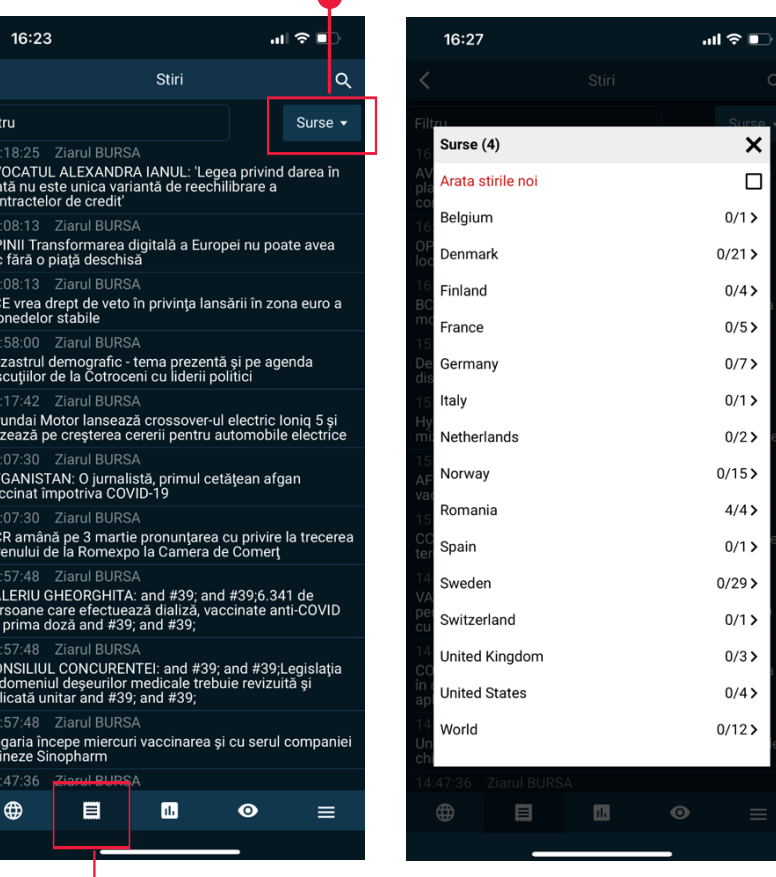